## Приложение Н (справочное) ПРАВИЛА ОФОРМЛЕНИЯ РАСЧЕТНО-ПОЯСНИТЕЛЬНОЙ ЗАПИСКИ ВКР

Работа должна быть выполнена на белой бумаге формата А4 (210х297 мм) с одной стороны листа.

Используемый шрифт - Times New Roman 14 (допускается Arial 12), цвет шрифта черный, межстрочный интервал - 1,5, выравнивание текста - по ширине.

Размеры полей:

- левое  $-30$  мм.
- правое  $-10$  мм.
- верхнее и нижнее 20 мм.

Абзацный отступ в 15 мм выполняется одинаковым по всему тексту документа.

В названии темы ВКР не должны употребляться сокращения слов и аббревиатуры.

В тексте документа не допускается:

- применять обороты разговорной речи, техницизмы, профессионализмы;
- применять для одного и того же понятия различные научно-технические термины, близкие по смыслу (синонимы), а также иностранные слова и термины при наличии равнозначных слов и терминов в русском языке;
- применять произвольные словообразования;
- применять сокращения слов, кроме установленных правилами русской орфографии, соответствующими государственными стандартами, а также в данном документе;
- сокращать обозначения физических величин, если они употребляются без цифр, за исключением единиц физических величин в головках и боковиках таблиц, и в расшифровках буквенных обозначений, входящих в формулы и рисунки;
- применять индексы стандартов (ГОСТ, ГОСТ Р, ОСТ и т. п.), технических условий (ТУ) и других документов без регистрационного номера;
- использовать в тексте математический знак минус (-) перед отрицательными значениями величин (следует писать слово «минус»);
- применять знак Ø для обозначения диаметра (следует писать слово «диаметр»);
- использовать в тексте математические знаки № (номер) или % (процент), > (больше), < (меньше),  $\ge$  (больше или равно),  $\le$  (меньше или равно), = (равно) без числовых значений:
- применять разные системы обозначения физических величин.

Автор ВКР в обязательном порядке должен указывать ссылки на литературные и иные источники, из которых были заимствованы сведения и результаты работы других авторов, приведённые в пояснительной записке. Иначе эти сведения и результаты будут признаны как плагиат.

В тексте расчётно-пояснительной записки числовые значения физических величин с обозначением единиц физических величин и единиц счёта следует писать цифрами, а цифры без обозначения единиц физических величин и единиц счёта от единицы до девяти словами.

### *Примеры:*

- 1. Провести испытания **пяти** труб, каждая длиной 5 м.
- 2. Отобрать 15 труб для испытания на давление.

Если в тексте приводится ряд числовых значений, выраженных в одной и той же единице физической величины, то обозначение единицы физической величины указывается после последнего числового значения, например, 1,50; 1,75; 2,00 м.

Если в тексте документа приводится диапазон числовых значений физической величины, выраженных в одной и той же единице физической величины, то обозначение единицы физической величины указывается после последнего числового значения диапазона.

*Примеры:*

- 1. От 1 до 5 мм.
- 2. От 10 до 100 кг,
- 3. От минус 10 до плюс 40 °С.

Недопустимо отделять единицу физической величины от числового значения (переносить их на разные строки или страницы).

Дробные числа необходимо приводить в виде десятичных дробей, за исключением размеров в дюймах, которые следует записывать 1/2". При невозможности (нецелесообразности) выразить числовое значение в виде десятичной дроби, допускается записывать в виде простой дроби в одну строку через косую черту, например, 5/32.

Числовые значения величин в тексте следует указывать со степенью точности, которая необходима для обеспечения требуемых свойств изделия, при этом в ряду величин осуществляется выравнивание числа знаков после запятой. Округление числовых значений величин до первого, второго, третьего и т. д. десятичного знака для различных типоразмеров, марок и т. п. изделий одного наименования должно быть одинаковым.

*Например,* если градация толщины стальной горячекатаной ленты 0,25 мм, то весь ряд толщин должен быть указан с таким же количеством знаков: 1,50; 1,75; 2,00 мм.

Порядковые числительные пишутся словами: пятый, тридцатый, двести шестидесятый. Порядковые числительные, обозначенные арабскими цифрами, не имеют падежных окончаний, если они стоят после существительного, к которому относятся, например, в гл. 11, на рис. 9, и имеют падежные окончания, если они стоят перед существительным, например, 2-й эксперимент.

Если в расчётно-пояснительной записке приводятся надписи, наносимые непосредственно на изготовляемое изделие (например, на планки, таблички к элементам управления и т. п.), их выделяют шрифтом (без кавычек), например, BKJL, OTKJL, или кавычками, если надпись состоит из цифр и (или) знаков. Наименования команд, режимов, сигналов и т. п. в тексте следует выделять кавычками, например, «Сигнал +27 включён».

### **РАЗДЕЛЫ, ПОДРАЗДЕЛЫ И ПУНКТЫ**

Текст расчётно-пояснительной записки может быть разделён на разделы, подразделы, пункты и подпункты. При этом каждый пункт должен содержать законченную информацию.

Заголовки и нумерация разделов, пунктов или глав, параграфов в оглавлении и в основной части текста должны полностью совпадать. Для нумерации используют только арабские цифры. Номера самых крупных частей обозначают одной цифрой без точки, номера составных частей двумя цифрами с точкой после первой цифры и т. д.

Наименования подразделов следует располагать с абзацным отступом и печатать строчными буквами, начиная с прописной, не подчеркивая и без точки в конце.

Расстояние между заголовком и текстом (между заголовками) должно соответствовать одной пустой строке.

Каждую главу (раздел) основной части текста работы, а также введение, заключение, список использованной литературы, приложения следует начинать с новой страницы.

Разделы нумеруют сквозной нумерацией в пределах всей расчётно-пояснительной записки арабскими цифрами. Подразделы нумеруются арабскими цифрами в пределах раздела. Номер подраздела включает номер раздела и порядковый номер подраздела, например, 3.4. Пункты нумеруются арабскими цифрами в пределах подраздела, например, 3.4.2. Внутри пунктов могут быть выделены и пронумерованы подпункты, например, 3.4.2.3. Точка в конце номеров разделов, подразделов, пунктов и подпунктов не ставится.

Внутри пунктов и подпунктов могут быть приведены перечисления. Перед каждым перечислением следует ставить дефис или, при необходимости ссылки в тексте на одно из перечислений, строчную букву (за исключением ё, з, о, ч, й, ы, ь, ъ), после которой ставится скобка. Для дальнейшей детализации перечислений используются арабские цифры со скобкой, причём запись производится с абзацного отступа.

Разделы и подразделы должны иметь заголовки, которые должны кратко отражать содержание разделов и подразделов. Заголовки печатаются с прописной буквы без точки в конце, не подчёркивая. Переносы слов в заголовках не допускаются. Длина строки заголовка должна быть не более 40 знаков. Если заголовок состоит из двух предложений, то их разделяют точкой. Заголовки следует печатать с абзацного отступа. В начале заголовка помещают номер раздела или подраздела.

Между каждой строчкой заголовка делают один интервал. Расстояние между заголовком и текстом должно быть два межстрочных интервала; между разделом и подразделом - один межстрочный интервал. Нельзя заканчивать строку заголовка предлогом, союзом или наречием - их переносят на следующую строку.

## **ОФОРМЛЕНИЕ ТАБЛИЦ**

Цифровой материал, как правило, оформляется в виде таблицы. Слева над таблицей размещается слово «Таблица» и её номер. При этом точку после номера таблицы не ставят. Далее через тире записывается название таблицы в одну строку с её номером.

*Например:*

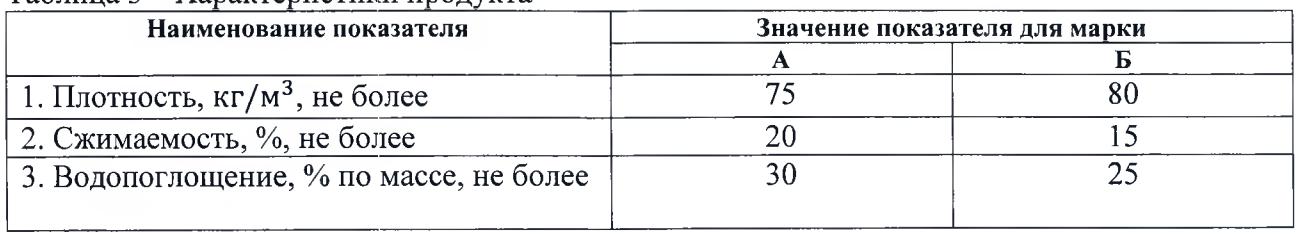

Таблина 3 - Характеристики продукта

Таблица размещается в тексте сразу за первым упоминанием о ней или на следующей странице. Если формат таблицы превышает А4, то её размещают в приложении к пояснительной записке.

Таблицы, за исключением приведённых в приложении, нумеруются сквозной нумерацией арабскими цифрами по всей пояснительной записке. Таблицы каждого приложения обозначают отдельной нумерацией арабскими цифрами с добавлением перед цифрой обозначения приложения и разделяя их точкой, например, Таблица 1.2 или Таблица 3.2. Допускается нумерация таблиц в пределах раздела.

При переносе таблицы на следующую страницу название помещают только над первой частью. Над другими частями также слева пишут слово «Продолжение» и указывают номер таблицы (например: Продолжение таблицы 1).

Таблицу с большим количеством столбцов/строк допускается делить на части и помещать одну часть под другой в пределах одной страницы. Если строки и столбцы таблицы выходят за формат страницы, то в первом случае в каждой части таблицы повторяется головка, во втором случае - боковик. При делении таблицы на части допускается ее головку или боковик заменять соответственно номером столбцов и строк. При этом нумеруют арабскими цифрами столбцы и (или) строки первой части таблицы.

Графу «Номер по порядку» включать в таблицу не допускается.

Если цифровые данные в пределах графы выражены в одних единицах физической величины, то они указываются в заголовке каждой графы. Например:

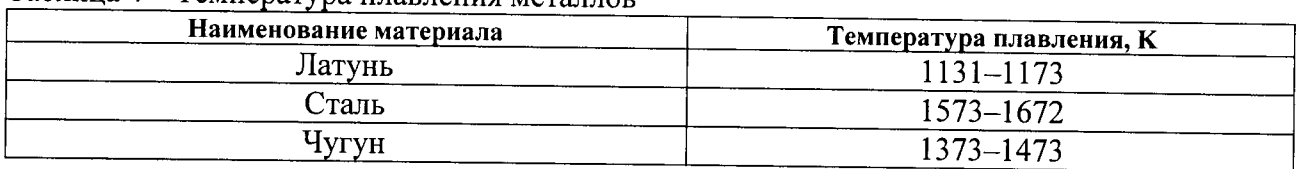

Таблина 4 - Температура плавления метаплов

На все таблицы приводят ссылки в тексте или в приложении (если таблица приведена в приложении).

### **ИЛЛЮСТРАЦИИ**

расчётно-пояснительной записки именуются рисунками и Все иллюстрации нумеруются сквозной нумерацией арабскими цифрами по всему тексту за исключением иллюстраций приложения. Допускается нумерация рисунков в пределах каждого раздела. Тогда номер иллюстрации составляется из номера раздела и порядкового номера рисунка, разделённых точкой, например, Рисунок 7.1.

Иллюстрации располагаются по тексту документа сразу после первой ссылки, если она размещается на листе формата А4. Если формат иллюстрации больше А4, то её следует размещать в приложении.

Иллюстрации следует размещать так, чтобы их можно было рассматривать без поворота пояснительной записки (в исключительном случае - с поворотом по часовой стрелке).

Помещаемые в качестве иллюстрации чертежи и схемы должны соответствовать требованиям государственных стандартов Единой системы конструкторской документации (ЕСКД).

Цвет изображения, как правило, чёрный. Допускается выполнение чертежей, графиков, диаграмм, схем посредством компьютерной печати и в цветном исполнении.

Иллюстрации могут иметь наименование и пояснительные данные (подрисуночный текст). Слово «Рисунок», написанное полностью без сокращения, его номер, и наименование помещают ниже изображения с ориентацией по центру. Пример показан на рисунке 1.

Например:

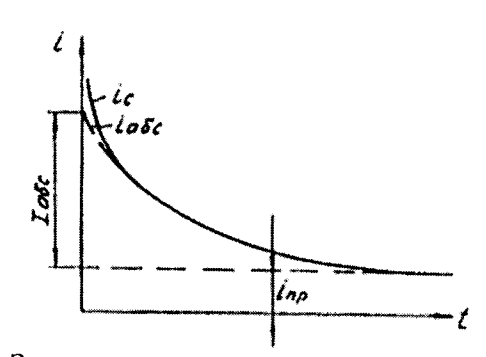

Рисунок 1 - Зависимость тока в неоднородном диэлектрике от длительности приложенного напряжения

Графики, отображающие качественные зависимости, изображаются на плоскости, ограниченной осями координат, заканчивающимися стрелками. При этом слева от стрелки оси ординат и под стрелкой оси абсцисс проставляется буквенное обозначение соответственно функции и аргумента без указания их единиц измерения.

Графики, по которым можно установить количественную связь между независимой и зависимой переменными, должны снабжаться координатной сеткой. Буквенные обозначения изменяющихся переменных проставляются вверху слева от левой границы координатного поля и справа под нижней границей поля. Единицы измерения проставляются в одной строке с буквенными обозначениями переменных и отделяются от них запятой. Числовые значения должны иметь минимальное число значащих цифр - не более трёх.

### ФОРМУЛЫ

Формулы следует выделять из текста в отдельную строку.

Пояснение значений символов и числовых коэффициентов, входящих в формулу, если они не пояснены ранее в тексте, должны быть приведены непосредственно под формулой. Значение каждого символа дают с новой строки в той последовательности, в какой они приведены в формуле. Первая строка расшифровки должна начинаться со слова «где» без двоеточия после него.

Например: Плотность вычисляется по формуле:

 $\rho = m/V$ , где  $\rho$  – плотность,  $\kappa$ *e*/м<sup>3</sup>; m – масса образца,  $\kappa$ г;  $V - 66$ ъём образца, м<sup>3</sup>.

 $(1)$ 

Формулы, следующие одна за другой и не разделённые текстом, отделяются запятой. Например:

$$
A = \frac{a}{b},
$$
  
\n
$$
B = \frac{c}{d}.
$$
\n(1)

Перенос формул допускается только на знаках выполняемых математических операций, причём знак в начале следующей строки повторяют.

Формулы должны нумероваться сквозной нумерацией в пределах всей расчётнопояснительной записки арабскими цифрами в круглых скобках в крайнем правом положении на строке. Формулы приложения нумеруются отдельно.

Допускается нумерация формул в пределах раздела. В этом случае номер формулы состоит из номера раздела и порядкового номера формулы, разделённые точкой.

При ссылке в тексте на формулы их порядковые номера приводят в круглых скобках.

### ССЫЛКИ

Расположение в тексте ссылок на использованные источники литературы осуществляется в соответствии с ГОСТ 7.0.5 - 2008.

При оформлении ВКР рекомендуется использовать один из следующих видов библиографических ссылок:

подстрочные, вынесенные из текста вниз полосы документа (в сноску);

затекстовые, вынесенные за текст документа или его части (в выноску).

Подстрочная библиографическая ссылка оформляется как примечание, вынесенное из текста документа вниз полосы. Пример:

1 Тарасова В. И. Политическая история Латинской Америки: учеб. для вузов. - 2-е изд. - М.: Проспект, 2006. - С. 305-412.

<sup>5</sup> Кутепов В. И., Виноградова А. Г. Искусство Средних веков / под общ. ред. В. И. Романова. - Ростов н/Д, 2006. - С. 144-251.

При нумерации подстрочных библиографических ссылок применяют единообразный порядок для всего данного документа: сквозную нумерацию по всему тексту, в пределах каждой главы, раздела, части и т. п., или - для данной страницы документа.

При использовании такого вида библиографических ссылок перечень использованных источников литературы формируется в алфавитном порядке.

Затекстовая библиографическая ссылка совокупность затекстовых библиографических ссылок оформляется как перечень библиографических записей, помещенный после текста документа или его составной части

При нумерации затекстовых библиографических ссылок используется сплошная нумерация для всего текста документа в целом.

Для связи с текстом документа порядковый номер библиографической записи в затекстовой ссылке указывают в квадратных скобках в строке с текстом документа:

Пример:

в тексте:

Общий список справочников по терминологии, охватывающий время не позднее середины XX века, дает работа библиографа И. М. Кауфмана [59].

в затекстовой ссылке:

59. Кауфман И. М. Терминологические словари: библиография. М., 1961.

Если ссылку приводят на конкретный фрагмент текста документа, в отсылке указывают порядковый номер и страницы, на которых помещен объект ссылки. Сведения разделяют запятой:

Пример: в тексте:  $[10, c. 81]$  $[10, c. 106]$ 

в затекстовой ссылке:

10. Бердяев Н. А. Смысл истории. М.: Мысль, 1990. 175 с.

При использовании такого вида библиографических ссылок перечень использованных источников литературы нумеруется в порядке их упоминания в тексте.

## ОФОРМЛЕНИЕ РАСЧЕТОВ

Порядок изложения расчетов в работе определяется характером рассчитываемых величин.

Порядок изложения расчетов в тексте ВКР определяется характером рассчитываемых величин. Согласно ЕСКД расчеты в общем случае должны содержать:

эскиз или схему рассчитываемого изделия;

задачу расчета (с указанием, что требуется определить при расчете);  $\overline{\phantom{0}}$ 

данные для расчета:

условия расчета;

 $\overline{\phantom{0}}$ расчет;

заключение.

Эскиз или схему допускается вычерчивать в произвольном масштабе, обеспечивающем четкое представление о рассчитываемом объекте.

В тексте расчета необходимо указать источник литературы, в соответствии с которым выполняются конкретные расчеты.

Пример:

Расчет режима проводим по методике, изложенной в [2].

Расчет, как правило, разделяют на пункты, подпункты или перечисления. Пункты (подпункты, перечисления) расчета должны иметь пояснения, например; "определяем..."; "по графику, приведенному на рисунке 3.4, находим..."; "согласно рекомендациям [4], принимаем...".

В изложении расчета, выполненного с применением ЭВМ, следует привести краткое списание методики расчета с необходимыми формулами и, как правило, структурную схему алгоритма или программы расчета. Распечатка расчета с ЭВМ помещается в приложении.

Заключение должно содержать выводы о соответствии объекта расчета требованиям, изложенным в задаче расчета.

Пример:

Заключение: заданные допуски на размеры составных частей позволяют обеспечить сборку изделия по методу полной взаимозаменяемости.

Все расчеты должны выполняться с использованием единиц физических величин, выраженных в системе СИ.

# ПРАВИЛА ОФОРМЛЕНИЯ ГРАФИЧЕСКОГО МАТЕРИАЛА

Графический материал, представленный в виде чертежей, эскизов и схем, характеризующих основные выводы и предложения исполнителя, должен совместно с текстом работой раскрывать или дополнять содержание.

Графический материал, выполненный в виде самостоятельного документа, например, конструкторский документ - чертеж, схема, должен иметь рамку и в правом нижнем углу листа основную надпись по ГОСТ 2.104 - 2006. Такой графический материал выносится в приложение.

## Оформление чертежей деталей и сборочных чертежей

Оформление чертежей деталей и сборочных чертежей должно соответствовать требованиям стандартов ЕСКД.

На чертеже детали должны быть указаны:

- все размеры, необходимые для изготовления данной детали с указанием предельных отклонений размеров, причем предельные отклонения размеров должны соответствовать требованиям стандартов Единой системы допусков и посадок (ЕСДП);
- шероховатость поверхностей детали, выполняемых по данному чертежу, независимо от метода их образования;
- технические требования, которые должны располагаться над основной надписью чертежа;
- условные обозначения марки материала в соответствии со стандартами или техническими условиями на данный материал.
- На сборочных чертежах должны быть указаны:
- габаритные размеры изделия;
- установочные и присоединительные размеры сборочной единицы (прибора, блока, узла и т.п.), при этом должны быть нанесены:
	- координаты расположения, размеры с предельными отклонениями элементов,  $\bullet$ служащих для соединения с сопрягаемыми изделиями;
	- другие параметры, например, для зубчатых колес, служащих элементами внешней  $\bullet$ связи, модуль, количество и направление зубьев;
- технические требования, предъявляемые к сборке изделия;
- номера позиций, указанные в спецификации сборочной единицы.

Номера позиций наносят на полках линий-выносок, проводимых от изображений составных частей. Номера позиций указывают на тех изображениях, на которых соответствующие составные части проецируются как видимые, как правило, на основных видах и заменяющих их разрезах.

Номера позиций располагают параллельно основной надписи чертежа вне контура изображения и группируют в колонку или строчку по возможности на одной линии. Номер позиций наносят на чертеж, как правило, один раз.

Размер шрифта номеров позиций должен быть на один - два номера больше, чем размер шрифта, принятого для размерных чисел на том же чертеже.

При выполнении чертежей деталей и сборочных чертежей необходимо пользоваться нормативно-технической документацией, приведенной в приложении Р.

### Спецификация изделий

Спецификация определяет состав сборочной единицы, комплекса или комплекта и необходима для его изготовления, комплектования конструкторских документов и планирования запуска в производство указанных изделий. В спецификацию вносят составные части, входящие в специфицируемое изделие, а также конструкторские документы, относящиеся к этому изделию и его неспецифицируемым составным частям.

Спецификация  $\overline{B}$ общем случае должна состоять И3 следующих разделов:

- документация:
- комплексы:  $\overline{\phantom{0}}$
- сборочные единицы:
- летали:  $\overline{a}$
- стандартные изделия:
- $\overline{a}$ прочие изделия:
- материалы;  $\equiv$
- $\overline{\phantom{a}}$ комплекты.

Наличие тех или иных разделов определяется составом самого изделия. Наименование каждого раздела указывают в виде заголовка в графе "Наименование" и подчеркивают. Заполнение разделов спецификации осуществляется по ГОСТ 2.106 - 96.

Спецификацию составляют на отдельных листах формата А4 по формам 1, 1а, приведенным ГОСТ 2.106 - 96 (приложение А). Допускается помещать спецификацию на поле сборочного чертежа. При этом ее заполняют в том же порядке и по той же форме, что и спецификацию, выполненную на отдельных листах.

## Оформление чертежей общего вида

Чертеж общего вида - это документ, определяющий конструкцию изделия, взаимодействие его основных составных частей и поясняющий принцип работы изделия.

Чертеж общего вида должен содержать:

- изображения изделия (виды, разрезы, сечения), текстовую часть и надписи, необходимые для понимания конструктивного устройства изделия, взаимодействия его составных частей и принципа работы изделия;
- размеры и другие, наносимые на изображения, данные (при необходимости);
- схему, если она требуется, но оформлять ее отдельным документом нецелесообразно;
- технические характеристики изделия, его состав и назначение.

Чертежи общего вида необходимо выполнять, как правило, в аксонометрических проекциях. Изображения выполняют с максимальными упрощениями, предусмотренными стандартами ЕСКД для рабочих чертежей.

Наименования и. обозначения составных частей на чертежах общего вида необходимо указывать одним из следующих способов:

- на полках линий-выносок:
- в таблице, размещаемой на том же листе, что и изображение изделия.

При наличии таблицы номера позиций составных частей, включенных в таблицу, указывают на полках линий-выносок.

#### Оформление схем

Оформление электрических схем должно соответствовать требованиям стандартов, приведенных в приложении С. Перечень элементов для электрических схем следует выполнять в соответствии с ГОСТ 2.702 - 2011.

На принципиальной схеме изображают все электрические элементы или устройства, необходимые для осуществления и контроля в изделии заданных электрических процессов, все электрические связи между ними, а также электрические элементы (соединители, зажимы и т.п.), которыми заканчиваются входные и выходные цепи.

Схемы выполняют для изделий, находящихся в отключенном положении. В технически обоснованных случаях допускается отдельные элементы схемы изображать в выбранном рабочем положении с указанием на поле схемы режима, для которого изображены эти элементы.

Элементы и устройства, изображают на схеме в виде условных графических обозначений, установленных в стандартах Единой системы конструкторской документации (ЕСКД).

Элементы и устройства изображают на схемах совмещенным или разнесенным способом. При совмещенном способе составные части элементов или устройств изображают на схеме в непосредственной близости друг к другу. При разнесенном способе составные части элементов и устройств или отдельные элементы устройств изображают на схеме в разных местах таким образом, чтобы отдельные цепи изделия были изображены наиболее наглядно.

В схеме следует указывать обозначения выводов (контактов) элементов (устройств), нанесенные на изделие или установленные в технической документации.

При необходимости на схеме обозначают электрические цепи. Эти обозначения должны соответствовать требованиям ГОСТ 2.709 - 89.

Для упрощения схемы допускается несколько электрически не связанных линий связи сливать в линию групповой связи, но при подходе к контактам (элементам) каждую линию связи изображают отдельной линией. При слиянии линий связи каждую линию помечают в месте слияния, а при необходимости, и на обоих концах условными обозначениями (цифрами, буквами или сочетанием букв и цифр) или обозначениями, принятыми для электрических цепей. Обозначения линий проставляют в соответствии с требованиями, приведенными в ГОСТ 2.721 - 74.

Позиционные обозначения элементам (устройствам) присваивают в пределах конкретного изделия, при этом порядковые номера элементам (устройствам) следует присваивать, начиная с единицы, в пределах группы элементов (устройств), которым на схеме присвоено одинаковое буквенное позиционное обозначение, например, R1, R2, R3 и т.д., С1, С2, С3 и т.д.

Порядковые номера должны быть присвоены в соответствии с последовательностью расположения элементов или устройств на схеме сверху вниз в направлении слева направо. При необходимости допускается изменять последовательность присвоения порядковых номеров в зависимости от размещения элементов в изделии, направления прохождения сигналов или функциональной последовательности процесса.

Позиционные обозначения проставляют на схеме рядом с условными графическими обозначениями элементов и (или) устройств с правой стороны или над ними.

## Оформление схем алгоритмов, программ, данных и систем, выполняется в виде символов и должно соответствовать ГОСТ 19.701 - 90

Символ предназначен для графической идентификации функции, которую он отображает, независимо от текста внутри этого символа

Символы в схеме должны быть расположены равномерно и быть, по возможности, одного размера. Не должны изменяться углы и другие параметры, влияющие на соответствующую форму символов. Следует придерживаться разумной длины соединений и минимального числа длинных линий.

Символы могут быть вычерчены в любой ориентации, но, по возможности, предпочтительной является горизонтальная ориентация. Зеркальное изображение формы символа обозначает одну и ту же функцию, но не является предпочтительным.

Минимальное количество текста, необходимого для понимания функции данного символа, следует помещать внутри данного символа. Текст должен записываться слева направо и сверху вниз независимо от направления потока. Пример выполнения текста символа приведен на рисунке 1.

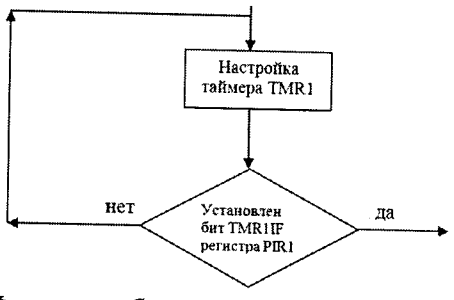

Рисунок 1 - Фрагмент блок-схемы алгоритма программы.

Оформление схем в работах, связанных с созданием АСУ, должно соответствовать ГОСТ 24.302 - 80 и ГОСТ 24.303 - 80.

# Правила оформления технологических документов

Технологические документы. разрабатываемые в процессе BKP. области  $\mathbf{B}$ машиностроения, электро- и радиотехники должны оформляться в соответствии с требованиями стандартов ЕСТД.

К технологическим документам, подлежащим разработке, относятся:

- титульный лист, оформленный в соответствии с рекомендациями ГОСТ 3.1105 2011;
- маршрутная карта по ГОСТ 3.1404 86;
- операционные карты механической обработки по ГОСТ 3.1404 86;
- операционные карты слесарных, слесарно-сборочных и монтажных работ по ГОСТ  $3.1407 - 86$
- карты эскизов по ГОСТ 3.1105 2011:
- операционные карты технического контроля по ГОСТ 3.1105 2011;
- другие виды технологических документов, указанные в ГОСТ 3.1102 2011.

Технологические документы, размещают в приложении и оформляют в виде самостоятельного документа на основе соответствующего стандарта, либо в виде части ВКР.

## Правила оформления программных документов

Программные разработанные документы,  $\mathbf{B}$ проектах (работах) различных проблемных областей, должны быть оформлены в соответствии с требованиями стандартов Единой системы программной документации. Рекомендуемые виды программных документов включают:

- текст программы, оформленный по ГОСТ 19.401 78;
- $\overline{\phantom{0}}$ описание программы, выполненное по ГОСТ 19.402 - 78:
- описание применения, оформленное согласно требованиям ГОСТ 19.502 78;
- руководство программиста, выполненное в соответствии с ГОСТ 19.504 79;
- другие программные документы согласно перечню, приведенному в ГОСТ 19.101 77.

Программные документы должны быть представлены в тексте ВКР в виде приложения или отдельной частью работы.

### ОБОЗНАЧЕНИЕ ДОКУМЕНТОВ

Выпускной квалификационной работе, а также конструкторским документам на разрабатываемое изделие в целом (сборочный чертеж, схема принципиальная, электрическая и т.п.) обозначение следует присваивать в указанной последовательности:

- четырехзначный буквенный код организации-разработчика, назначаемый  $\overline{10}$ кодификатору. Для ТПУ утвержден код ФЮРА;
- шестизначный код классификационной характеристики разрабатываемого изделия, составленный в соответствии с классификатором ЕСКД;
- порядковый регистрационный номер. Для изделий  $ero$ присваивают  $\overline{10}$ классификационной характеристике от 001 до 999 в пределах кода организации разработчика. Чертежам деталей присваивают порядковые номера позиций по чертежам общего вида. Если деталь имеет позицию 15, то порядковый регистрационный номер ее - 015;
- шифр документа по ГОСТ 2.102 68 или ГОСТ 2.701 2008.

Пример обозначения сборочного чертежа:

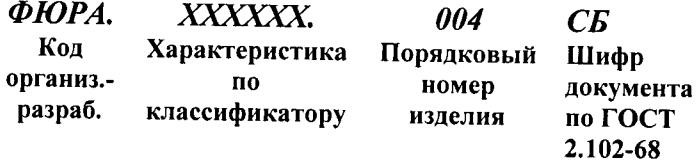

В основу обозначения технологической документации в проектах следует брать:

- код организации разработчика;
- код характеристики документа;

 $-$ 

порядковый регистрационный номер.

Код характеристики документа выбирают по ГОСТ 3.1201 - 85. Порядковые регистрационные номера присваиваются предприятием-разработчиком в пределах от 00001 до 99999.

Пример обозначения карты технологического процесса литья в песочные формы:

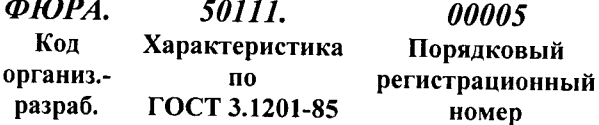

Структуру обозначения программ и программных документов устанавливают ГОСТ 19.101 – 77 и ГОСТ 19.103 – 77.

Пример обозначения программы и ее программного документа:

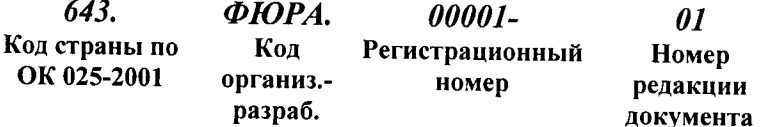

Пример обозначения других программных документов:

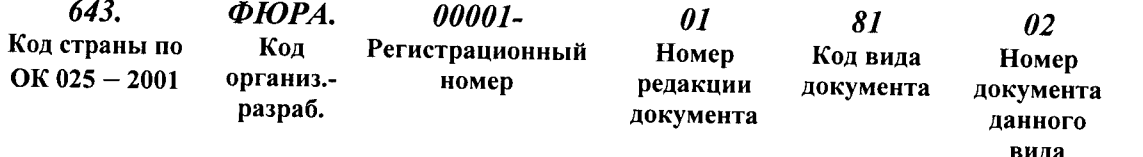

Код страны определяют по классификатору ОК 025 - 2001 Общероссийский классификатор стран мира.

Регистрационный номер присваивают в порядке возрастания, начиная от 000001 до 99999.

Номер редакции присваивают в порядке возрастания от 01 до 99.

Код вида документа присваивают в соответствии с ГОСТ 19.101 - 77.

Номер документа данного вида присваивают в порядке возрастания от 01 до 99.

Номер части одного и того же документа присваивают в порядке возрастания с 1 до 9.

На техническую документацию ACУ всех видов, правила обозначения документов устанавливает ГОСТ 34. 201 - 89.

Пример обозначения документа на АСУ:

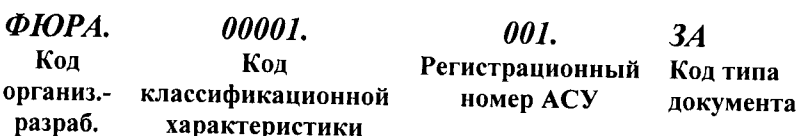

До утверждения классификатора допускается код классификационной характеристики присваивать в соответствии с отраслевой нормативно-технической документацией или приводить в качестве кода классификационной характеристики порядковый номер АСУ в целом или ее частей, разработанных в организации.

Регистрационный номер присваивают  $c$  001 999 до  $\overline{a}$ каждому коду классификационной характеристики.

Код типа документа присваивают по ГОСТ 34.201 - 89.